Ping Error Code 87 Windows-ce
>>>CLICK HERE<<<

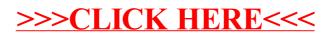